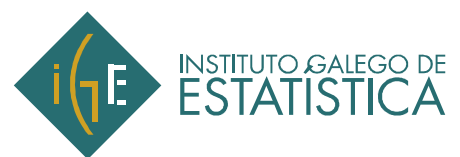

# **Encuesta de empleo del tiempo 2009-2010**

# **NOTAS EXPLICATIVAS**

La Encuesta de empleo del tiempo 2009-2010 fue realizada por el Instituto Nacional de Estadística (INE) desde el 1 de octubre de 2009 hasta el 30 de septiembre de 2010 y tiene como objetivo principal conocer la dimensión del trabajo no remunerado realizado por los hogares. Otros objetivos que persigue esta encuesta son:

- Contribuir a la formulación de políticas familiares y de igualdad entre géneros.
- Contribuir a la elaboración de las cuentas económicas, en particular proporcionando información sobre determinados flujos y actividades necesarios para la estimación de las cuentas satélites del sector hogares.
- Contribuir a la formación de políticas relacionados con el tiempo de trabajo.
- Contribuir a la formulación de políticas destinadas a los mayores, en concreto mediante la estimación de la dimensión del trabajo de no mercado desenvuelto por estas personas.
- Subministrar datos relacionados con la finalidad de los recorridos de transporte realizados diariamente.
- Mostrar comportamientos relacionados con la participación de los ciudadanos en las actividades culturales y de ocio.

## **1. Ámbito de investigación**

### **Ámbito poblacional**

La población objeto de investigación es la del conjunto de hogares privados que residen en viviendas familiares principales y el conjunto de personas, miembros del hogar. Aunque las personas de todas las edades forman parte de la muestra inicial sólo serán investigados exhaustivamente los miembros del hogar de 10 o más años de edad.

## **Ámbito geográfico**

El ámbito geográfico abarca todo el territorio gallego.

### **Ámbito temporal**

El trabajo de campo se llevó a cabo durante un año completo, desde el 1 de octubre de 2009 hata el 30 de septiembre de 2010. Existen varios períodos de referencia dependiendo del cuestionario:

- En el cuestionario individual se toma como período de referencia la semana anterior, de lunes a domingo.
- En el diario de actividades toman como período de referencia las 24 horas del día, divididas en períodos de 10 minutos.

- En el horario de trabajo remunerado se toma como período de referencia una semana, haciendo coincidir el séptimo día de la semana con el día en el que se debe rellenar el diario de actividades.

#### **2. Definiciones y aspectos metodológicos**

**Vivienda familiar**: se considera vivienda familiar a toda habitación o conjunto de habitaciones y sus dependencias, que ocupan un edificio o una parte estructuralmente separada del mismo y que, por la forma en que fueron construidas, reconstruidas o transformadas, están destinadas a ser habitadas por uno o varios hogares, y que en la fecha de entrevista no se utilizan totalmente para otros fines.

**Vivienda familiar principal**: se considera vivienda familiar principal a toda vivienda familiar que es utilizada como residencia habitual de uno o más hogares.

**Hogar**: se define el hogar como la persona o conjunto de personas que ocupan en común una vivienda familiar principal o parte de ella, y consumen y/o comparten alimentos u otros bienes o servicios con cargo a un mismo presupuesto.

**Actividad principal**: se define la actividad principal como la acción principal realizada por la persona informante durante un momento dado matizada por las circunstancias o el contexto que acompañen a la acción. La actividad principal se clasifica en una estructura jerárquica de hasta tres dígitos. Se puede consultar esta clasificación en el siguiente enlace: [actividades principales](http://www.ige.eu/igebdt/esqv.jsp?ruta=verPpalesResultados.jsp?OP=1&B=1&M=&COD=4816&R=0[all]&C=&F=&S=) 

### **3. Presentación de resultados**

Se publica a un dígito de desagregación de la actividad principal e para o total de Galicia:

- o Distribución de actividades en un día promedio.
- o Porcentaje de personas que realizan una actividad en el transcurso del día.
- o Duración media diaria dedicada a la actividad por personas que la realizan.
- o Porcentaje de personas que trabajaron respecto al total de personas ocupadas
- o Número medio de horas semanales trabajadas